*GPS Moto-Planificateur : Vous allez dépasser les Bornes !â¦*

**Logiciel** Posté par : JerryG Publiée le : 21/5/2008 0:00:00

L'un des accessoires Hi-Tech de la Next-Gen se nomme GPS pour **Global Positioning System** ou pour nous les Frenchies "systÂ" me de positionnement mondial" ou encore " GÃ © o-Positionnement par Satellite<sup>"</sup>, un accessoire devenu indispensable aux automobilistes, **Xtream Wearther vient de penser à nos amis les Motards avec GPS Moto Planificateur**. Le syst $A^m$ me GPS conna $\tilde{A} \otimes t$  un grand succ $\tilde{A}$  is dans le domaine civil et s' $\tilde{A} \otimes t$ end dans de nombreux domaines : navigation maritime, sur route, localisation de camions, randonnée, etc. D'abord adapté pour les voitures voici qu'une société Xtream Wearther a développé un logiciel GPS dédié aussi aux motards.

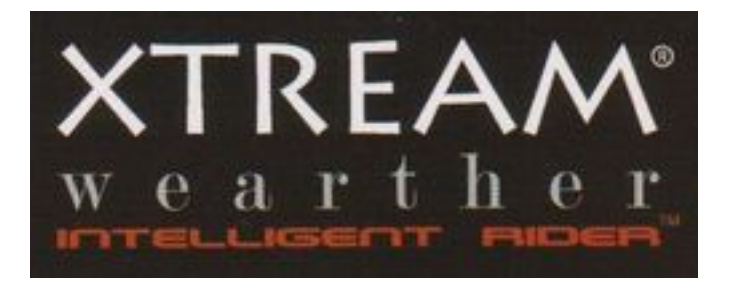

# Â

# **Petit rappel :**

Le GPS demeure le principal syst $\tilde{A}$ "me de positionnement par satellite mondial connu  $\tilde{A}$  ce jour et cerise sur le g¢teau, entià rement opérationnel.

Ce systà me a ©té mis en place l'origine par le Département de la Défense des USA pour ses forces armées.

Mais il est tr $\tilde{A}$ "s rapidement apparu qu'un des signaux transmis par les satellites pouvait  $\tilde{A}$ <sup>a</sup>tre librement re $\tilde{A}$ §u et exploit $\tilde{A}$ ©, et qu'ainsi un r $\tilde{A}$ ©cepteur pouvait conna $\tilde{A}$ ®tre sa position sur la surface de la Terre, avec une précision sans précédent, dès l'instant qu'il était équipé des circuits électroniques et des logiciels nécessaires au traitement des informations reçues.

Une personne munie de ce récepteur peut ainsi se localiser et s'orienter sur terre, sur mer, dans l'air ou dans l'espace au voisinage de la Terre.

## **Aujourd'hui :**

Tout un chacun peut pr©tendre l'acquisition d'un GPS, qu'il soit pi©ton, automobiliste ou motard, alors Amis rouleurs et avaleurs de kilom tres ne vous embªtez plus avec le menu de votre GPSâ<sub>[]</sub>

Optez pour le GPS Moto Planificateur, et rendez vos voyages et balades à moto beaucoup plus sympa en réalisant vos itinéraires mais surtout en sélectionnant vous-même vos étapes et vos POI, quels quâ $\Box$ ils soient depuis votre ordinateur !

Simple et facile vous ne pourrez plus vous passer du nouveau logiciel d $A\circ$ velopp $A\circ$  par Xtream Wearther.

## **Vous ne reconnaîtrez plus votre GPS.**

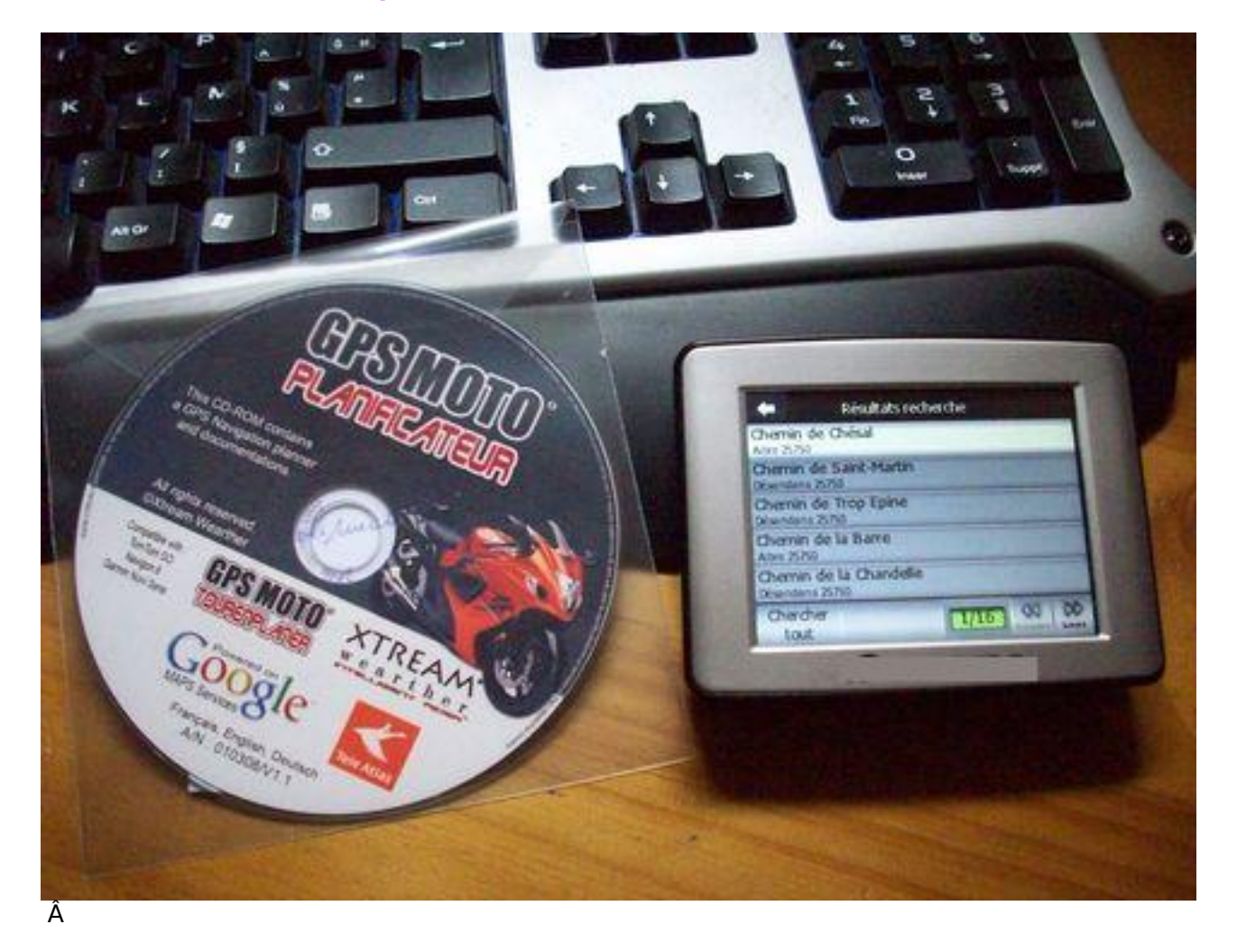

Bon il vous faudra installer le logiciel **GPS Moto-Planificateur** sur votre PC et vous laissez guider par les instructions  $\tilde{A}$  l' $\tilde{A} \odot c$ ran tout en acceptant la licence et la requ $\tilde{A}$ <sup>a</sup>te du pare-feu, si vous voulez vous connecter au logiciel et à la cartographie.

Optez pour un Raccourci sur le bureau en cas de besoin vous retrouverez votre application dédiée.

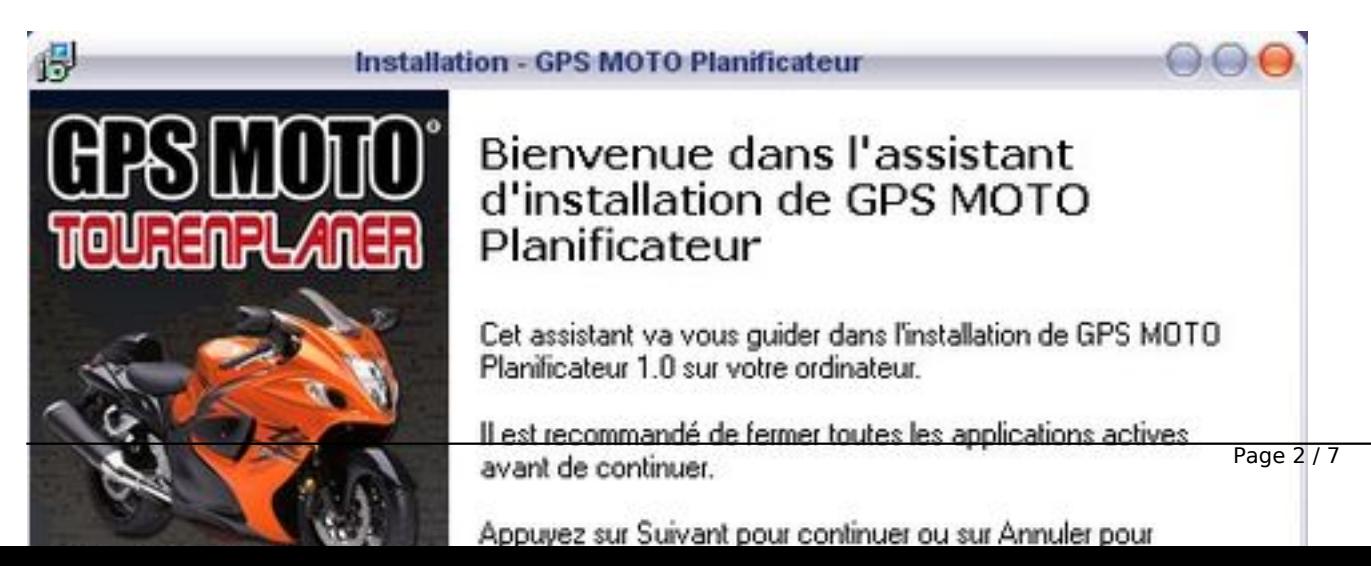

Â

Apr s installation, Ouvrez le logiciel GPS Moto-Planificateur, il suffit de cliquer sur « Planifier un itinéraire ».

Le logiciel sâ<sup>micialise en reprenant les cartes de **Google Maps** directement sur Internet, celles-ci</sup> sont automatiquement mises  $\tilde{A}$  jour sans frais gratuitement. Il suffit dâ $\Box$ explorer la carte et de placer vos étapes (ou points dâ<sub>ll</sub>intérêts) en cliquant directement dessus, ces derniers sont automatiquement enregistr $\tilde{A}$ ©s.

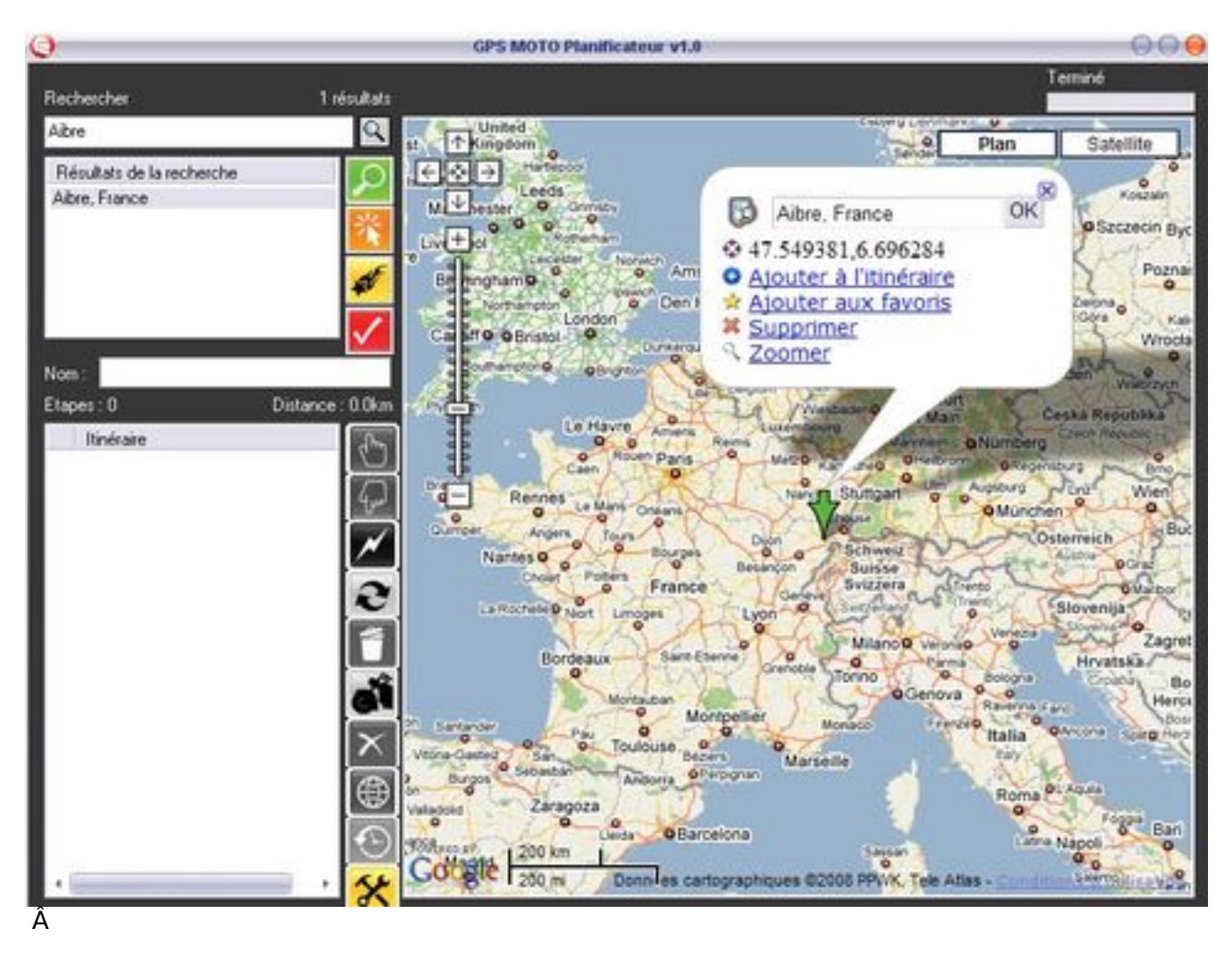

Tout est Simple comme un Simple Clicâ

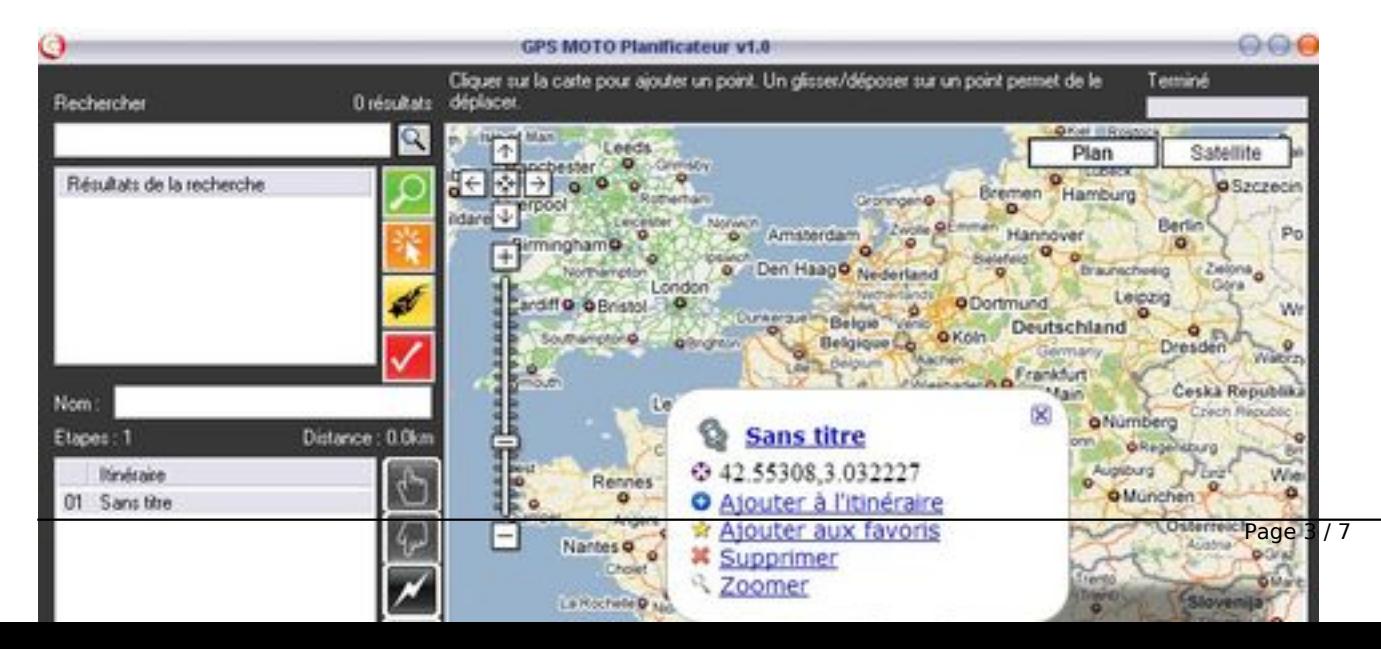

## Â

De la même manià re que pour la carte des radars, il suffit de téIécharger le fichier dans la mémoire de lâ∏appareil GPS, et lorsque vous programmez la destination finale, le GPS en tient compte et planifie votre itinéraire final en fonction de vos étapes.

Un restaurant, un point de vue panoramique, un concessionnaire, une station-service, vous constituez tr $\tilde{A}$  simplement votre itin $\tilde{A} \circ \tilde{A}$  aire  $\tilde{A} \circ \tilde{A}$  apr $\tilde{A}$  s  $\tilde{A} \circ \tilde{A}$  apes depuis votre PC.

Vous aurez aussi droit  $\tilde{A}$  un affichage 2D ou 3D de votre itin $\tilde{A}$ ©raire.

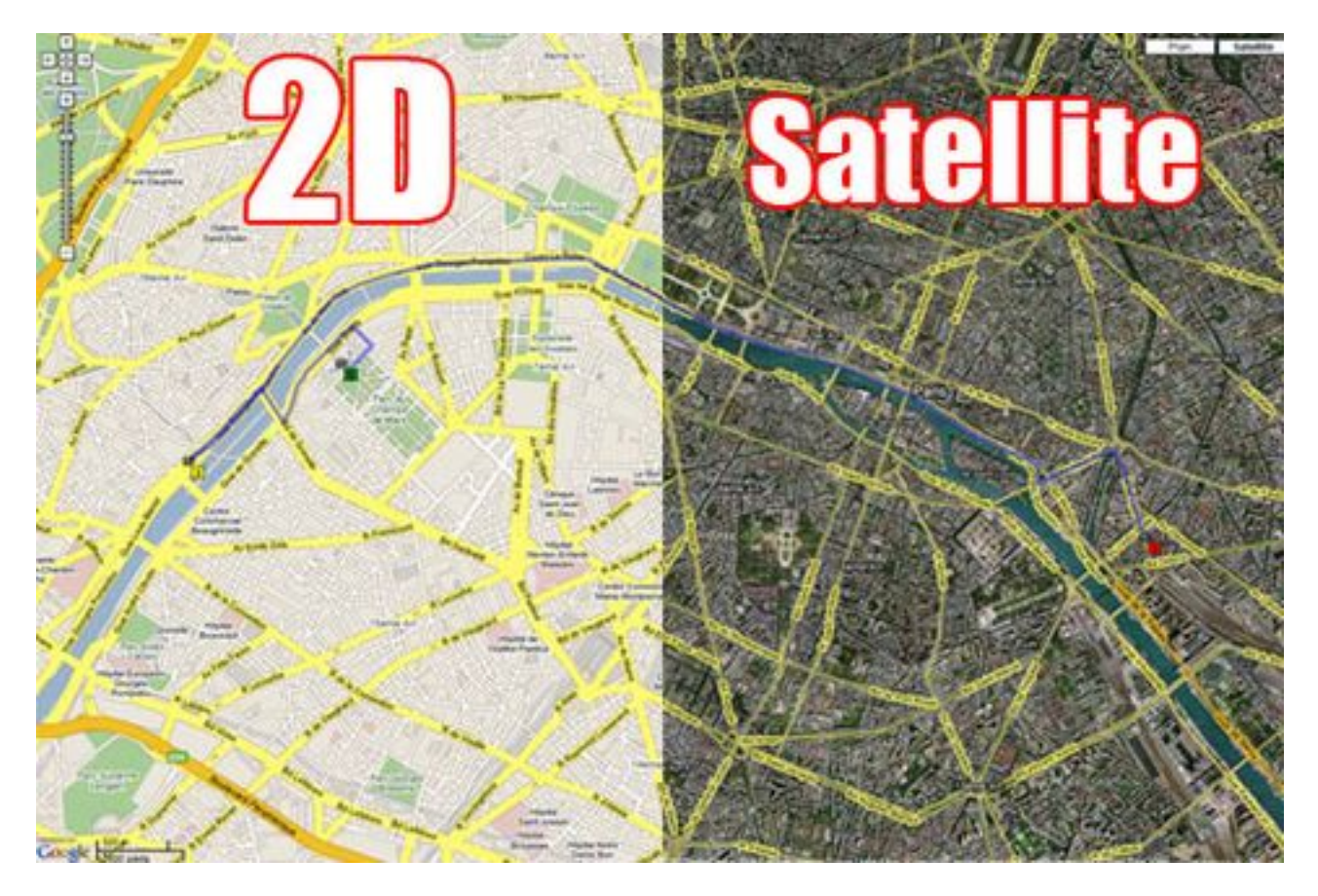

GPS compatibles :

-

-

-

-

-

TOMTOM GO 520, 720(T), 920(T), GO 730(T), GO 930(T)

TomTom RIDER V1 et V2

Garmin NUVI Series, Garmin ZUMO

NAVIGON avec logiciel 5 ou 6

Compatible : Windows 98 Ã Vista

Langues : Français, Anglais, Allemand

### **Conclusion :**

-

-

-

-

-

Un logiciel parfait pour les motards de tous niveaux en informatique qui appr $\tilde{A} \odot c$ ient la simplicit $\tilde{A} \odot c$ alliée à l' efficacité sans prise de tête..

Lancer le logiciel via le raccourci du bureau

Cliquez sur "Planifier un itinéraire"

Cliquez sur les points de passage

Enregistre l'itinéraire

Vous voil $\tilde{A}$  pr $\tilde{A}$ <sup>a</sup>t  $\tilde{A}$  partir sur les routes en toutes connaissances de cause, avec en compl $\tilde{A}$ ©ment: le temps de trajet et le nombre de kilom tres.

Rien de plus simple et de plus intuitif et Inutile d' $\tilde{A}^{\text{at}}$ re un expert en informatique.

Les motards organisés apprécieront ce logiciel, planifier les itinéraires en y incorporant les routes non payantes, des restaurants sympa, des auberges r $\tilde{A}$ ©put $\tilde{A}$ ©es, des bars motards, les concessions moto et bien d'autres informations seront de pr©cieux renseignements.

Les balades ciblées dépendront de l'imagination de son voyageur, tellement elles sont nombreuses !

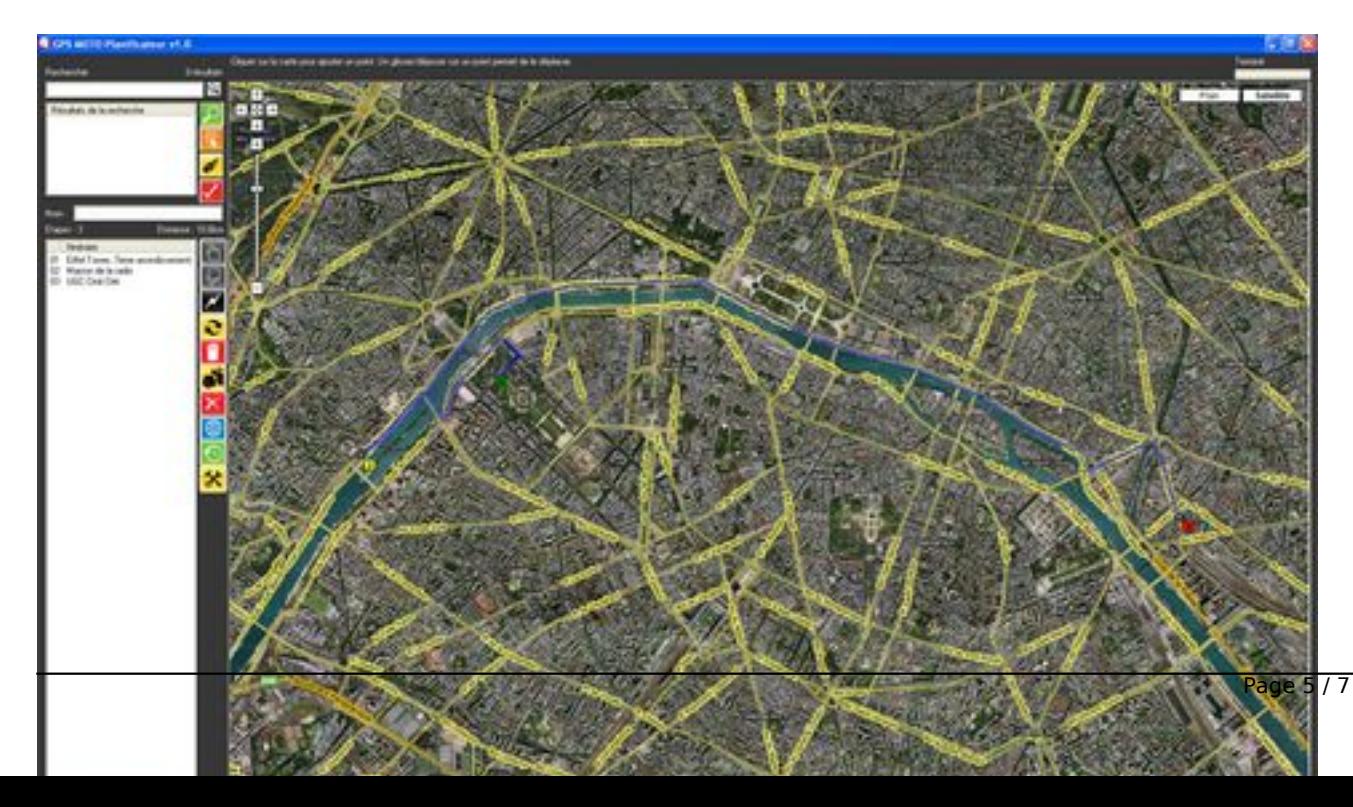

Â

-

-

-

-

Via un GPS Europe ou USA, vous pourrez programmer tous les itinéraires que vous souhaitez Ã travers le MONDE en partant de chez vous !

### *Points forts de GPS Moto-Planificateur :*

Simple et rapide

Facile dâ<sub>[</sub> | µutilisation

Pas de mise  $\tilde{A}$  jours  $\tilde{A}$  faire

Prix Prix public : **29** euros TTC

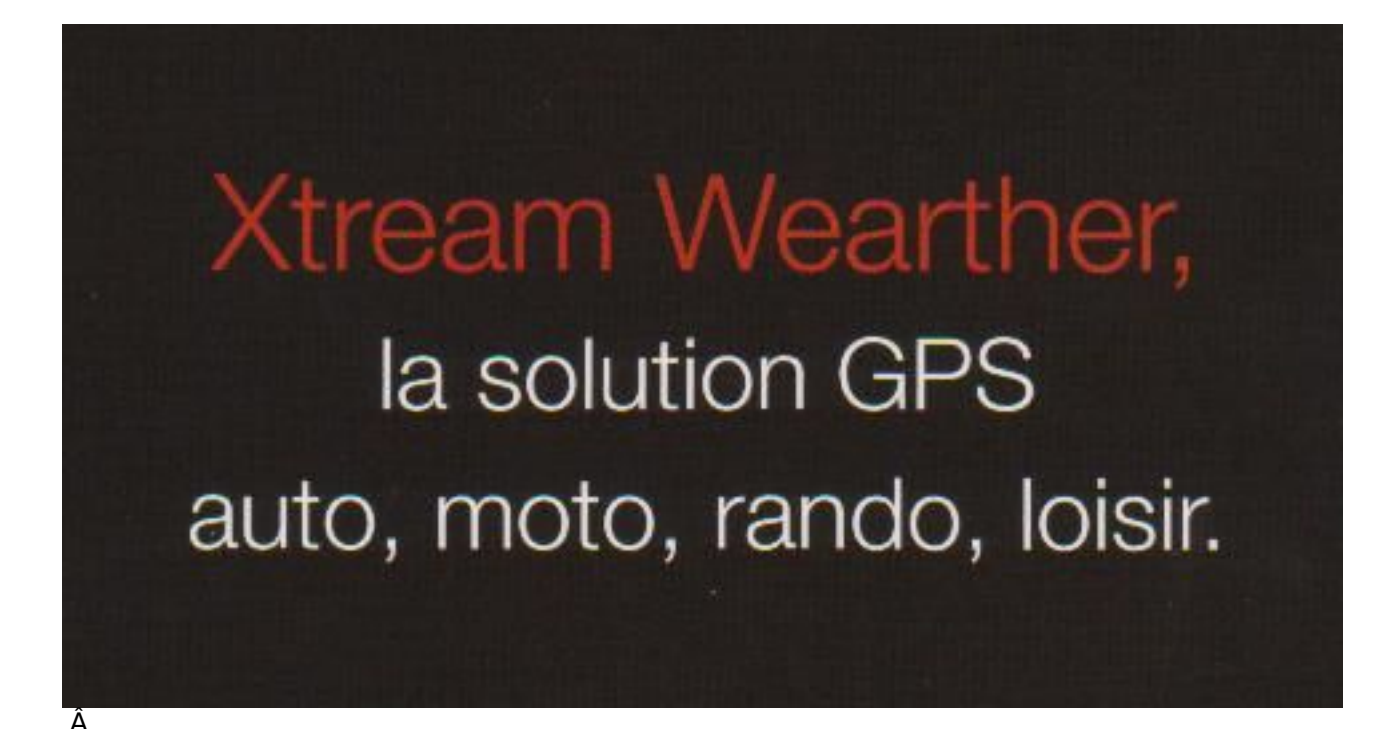

# *Mais aussi :*

-

-

-

-

Toutes les cartes du monde sont comprise dans ce logiciel

Compatibilité avec les meilleurs GPS du marché

Facile et rapide

Mise à jours gratuite des Maps via Google Maps

Permet de rechercher des POI et de les inscrire en tant que point de passage

Visitez le site de XtreamWearther

-